## **Erfassungsbogen**

 Die von Ihnen erteilten Auskünfte dienen uns der leichteren Bearbeitung Ihrer Angelegenheit und tragen dazu bei, eventuelle Missverständnisse (falsche Adresse, Telefonnummer, etc.) von vornherein zu vermeiden.

## *I. Persönliche Angaben*

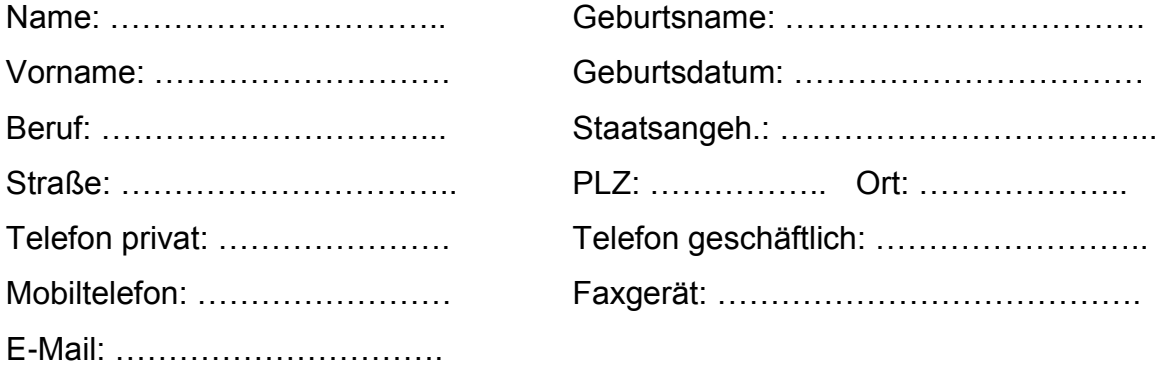

Zahlungen vom Verfahrensgegner und/oder Dritten für Sie sollen auf folgendes Konto weitergeleitet werden:

Bankverbindung:

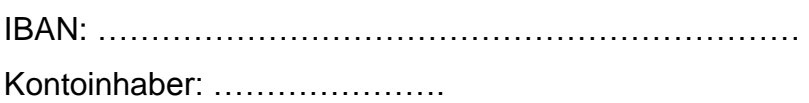

## *II. sonstige Angaben*

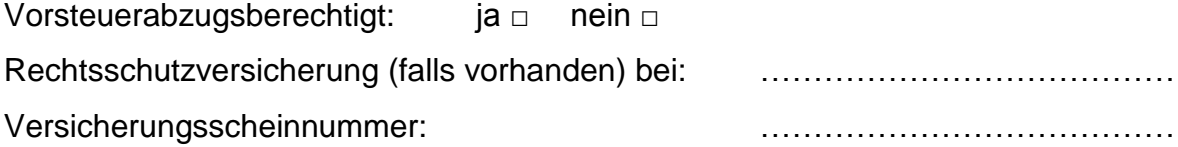

## **III. Angaben zum Verfahrensgegner:**

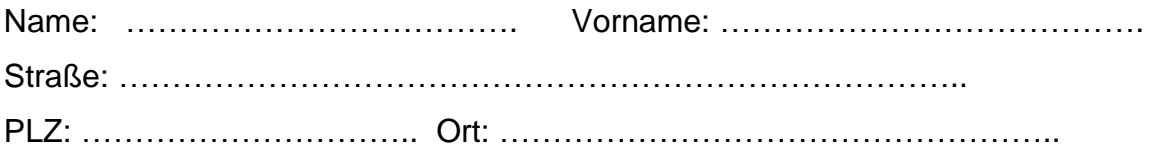